# SCREAM—A Protein Sidechain Placement Module

*Victor Wai Tak Kam, Nagarajan Vaidehi, William A. Goddard III*

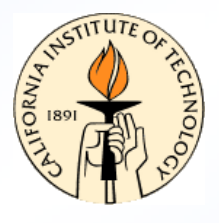

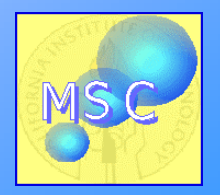

## **Overview**

- The Sidechain Placement Problem
- Components of SCREAM (*S*ide*C*hain *R*otamer *E*nergy *A*nalysis *M*ethod)
	- Rotamer library
	- Scoring function
	- –Placement Algorithm
- SCREAM and CMDF

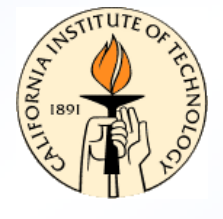

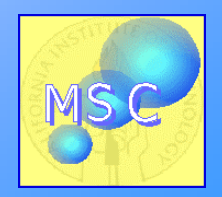

## Placement of SideChains in Proteins

- Placement of sidechains in proteins has wide-ranging applications, from ligand docking to mutant design
- The Sidechain placement problem (or the *Protein Design* problem) is *NPhard:* no efficient exact algorithm is believed to exist

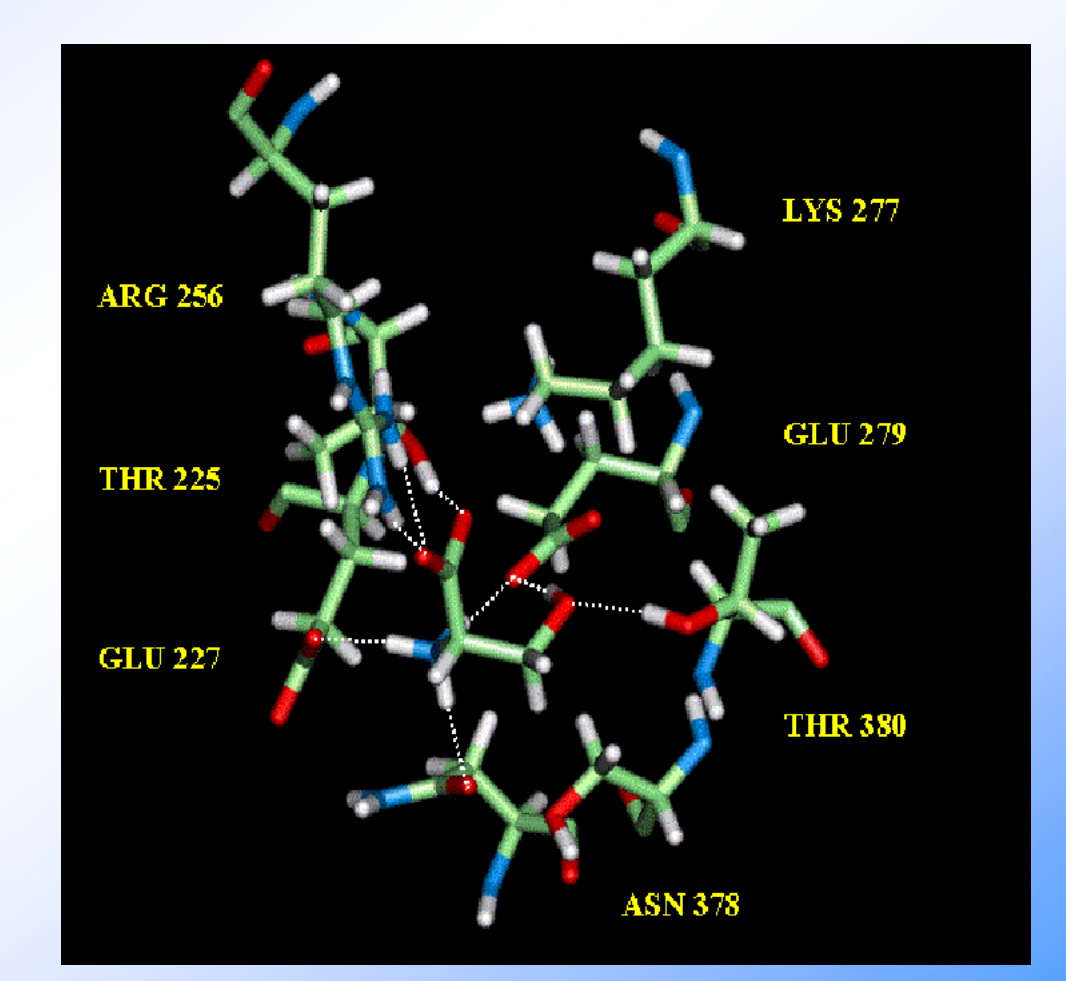

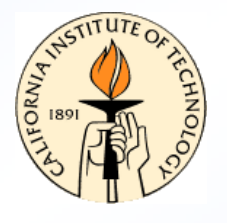

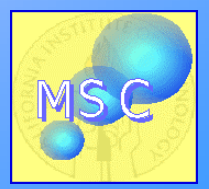

## *Raison d'etre* for SCREAM

- popular programs such as SCWRL exist, why SCREAM?
- SCREAM is designed for the designing of active sites in mind
	- Full-atom forcefield important for accurate placement of critical sidechain in an active site (e.g. H-bond)
	- Capable of handling user-defined rotamers (such as non-natural amino acids) and rotamer libraries

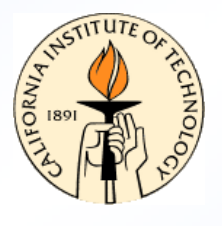

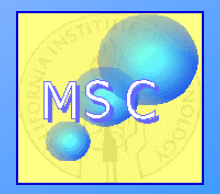

#### Components to a Sidechain Placement Program

- $\bullet$  Rotamer Library
	- sidechains are represented by a set of discrete conformations
- Scoring Function
	- a function which determines which configuration of rotamers are more favorable
	- –typically, this is an energy function
- Placement Algorithm
	- – the NP-hard part of the problem: how do you go through the rotamers to pick up the best set?
	- brute force: say 10 residues, each has 10 rotamers,  $\rightarrow 10^{10}$  possible combinations
	- – existing methods: Dead-end elimination, divide-and-conquer methods, etc.

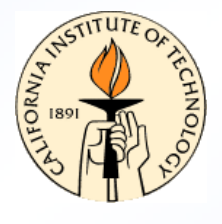

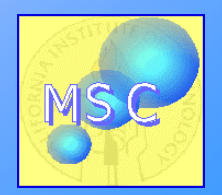

## The SCREAM Placement Algorithm—Energy Excitation (I)

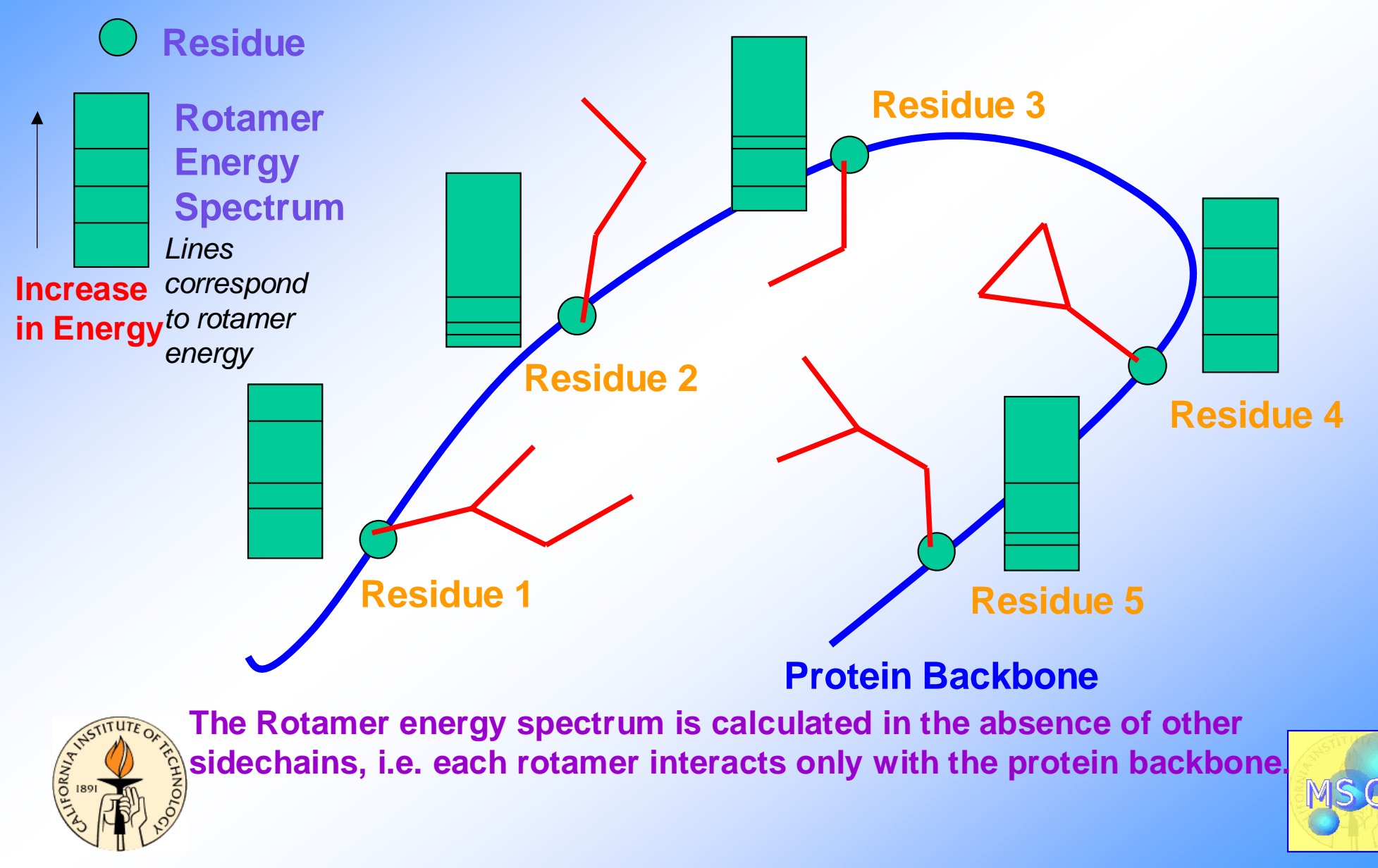

### The SCREAM Placement Algorithm—Energy Excitation (II)

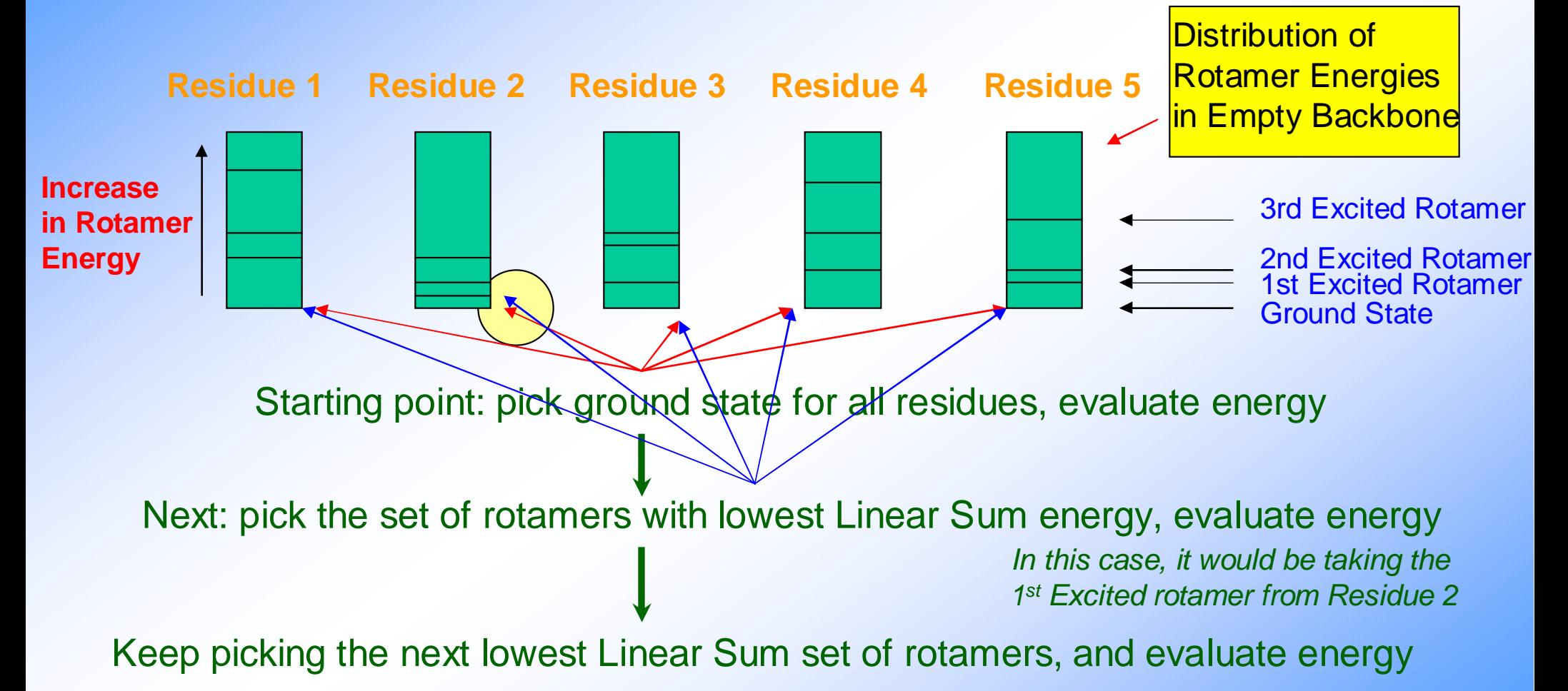

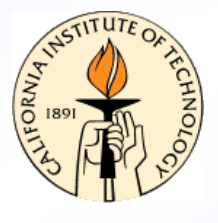

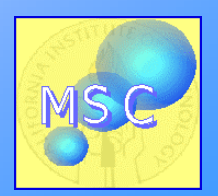

# Prototyping Using CMDF

- Python, a scripting language, makes prototyping easy
- When proving concept—no need to write routines that calculate energies for sidechains, use an existing module instead
- All that is needed is an interface

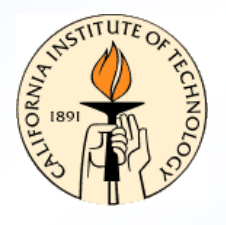

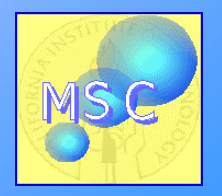

## Using ModSim to Calculate Sidechain Energies

- Logic:
	- Place rotamers in SCREAM module
	- Copy coordinates over to ModSim via the interface
	- Calculate energies using ModSim
	- Return energies back to **SCREAM**
	- Iterate

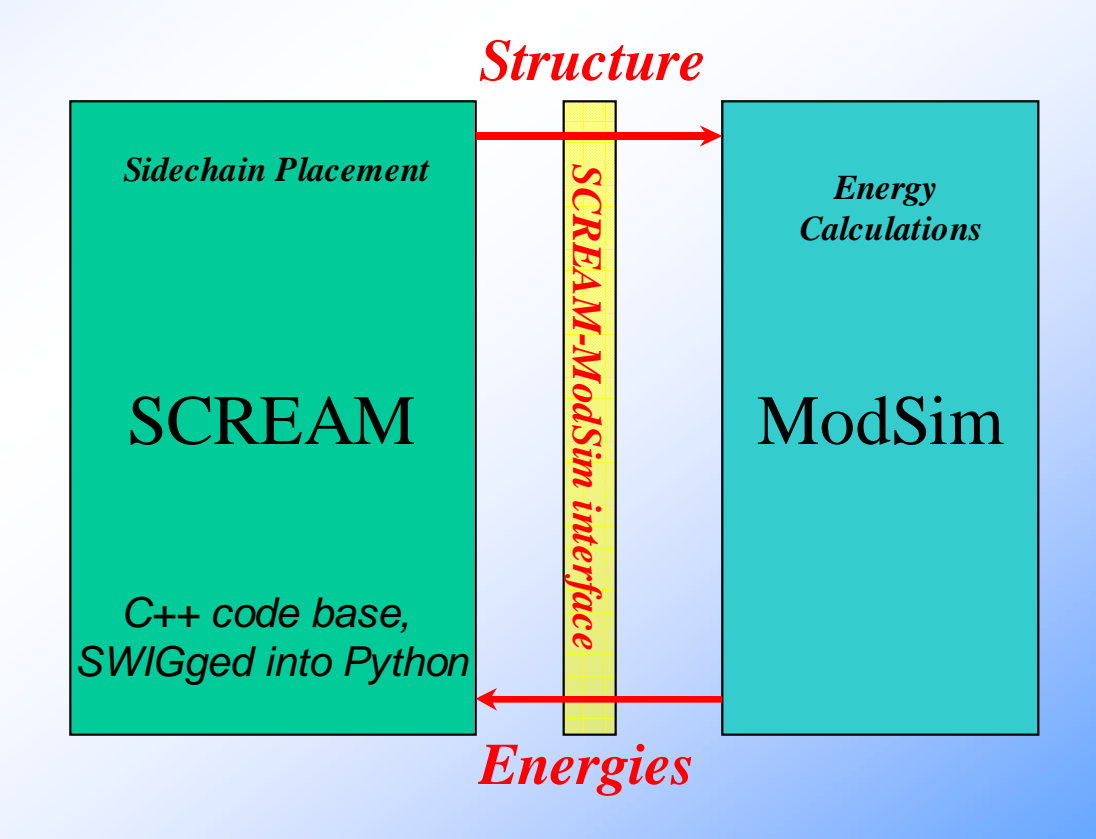

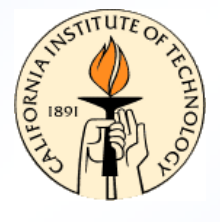

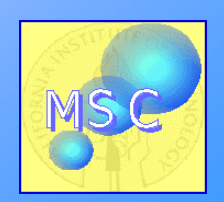

### Example: Placing Rotamers and Calculating Energies

import ModSim, SCREAM from SCREAM\_algorithms import \*

[… initialization of ModSim model and Protein]

Rotlib = SCREAM.Rotlib(filename) Rotamer = Rotlib.get\_next\_rot() while (Rotamer != None): Protein.placeRotamer(Rotamer, chain\_name, pstn) *# Sidechain placement* remapProteinToModSimModel(Protein, modsim\_model) *# Passing structure info* modsim\_model.compute\_thermo() *# Energy calculation* Rotamer.set\_empty\_lattice\_E\_abs(modsim\_model.thermo\_properties.te) *# Store it!* Rotamer = Rotlib.get\_next\_rot() *# Iterate*

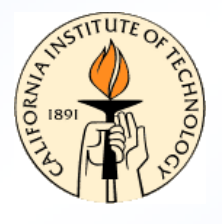

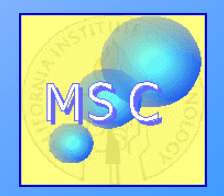

### Placement for Large Systems—Rotamer Clustering Scheme

 $\bullet$  Can combine any number of rotamers to form a rotamer cluster that behaves exactly like a rotamer

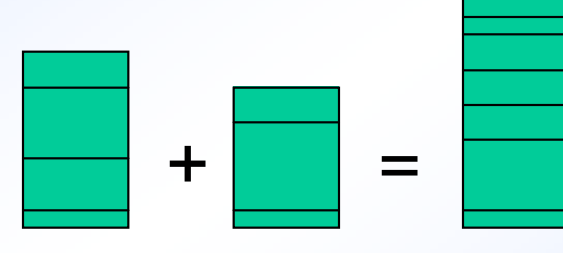

 $E_{_{tot}}(A,B)$  =  $E_{_{self}}(A)$  +  $E_{_{self}}(B)$  +  $E_{_{Int.}}(A,B)$  =  $E_{_{self}}(AB)$  $E_{_{tot}}\left( A,B,C\right) =E_{_{self}}\left( A\right) +E_{_{self}}\left( B\right) +E_{_{self}}\left( C\right) +% \frac{1}{2}\sum_{_{i=1}^{3}\left( A\right) +\left( A-B\right) _{_{i\neq i}}\left( B\right) +\left( B-B\right) _{_{i\neq i}}\left( C\right) +\left( A-B\right) _{_{i\neq i}}\left( A\right)$  $E_{Int}(A, B) + E_{Int}(A, C) + E_{Int}(B, C)$  $E_{\mathit{self}}\left(AB\right) + E_{\mathit{self}}\left(C\right) + E_{\mathit{Int}}\left(A,C\right) + E_{\mathit{Int}}\left(B,C\right)$ + *self*  $+$  *L*<sub>Int</sub></sub> (*A*, *C*) + *L*<sub>Int</sub>  $\equiv E_{\mathit{self}}(AB) + E_{\mathit{self}}\left(C\right) + E_{\mathit{Int}}(AB,C)$ + *self*  $+$   $E_{_{Int}}$ 

> *Which establishes the recursive relation. This only works if Eself is defined as the empty lattice energy.*

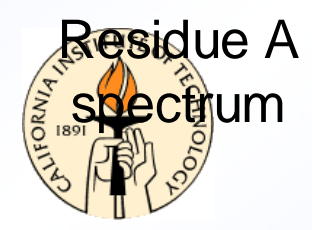

Residue ABspectrum Spectrum Residue B(includes interaction energies Between residue A and B)

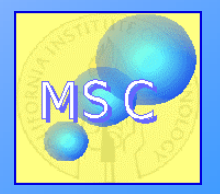

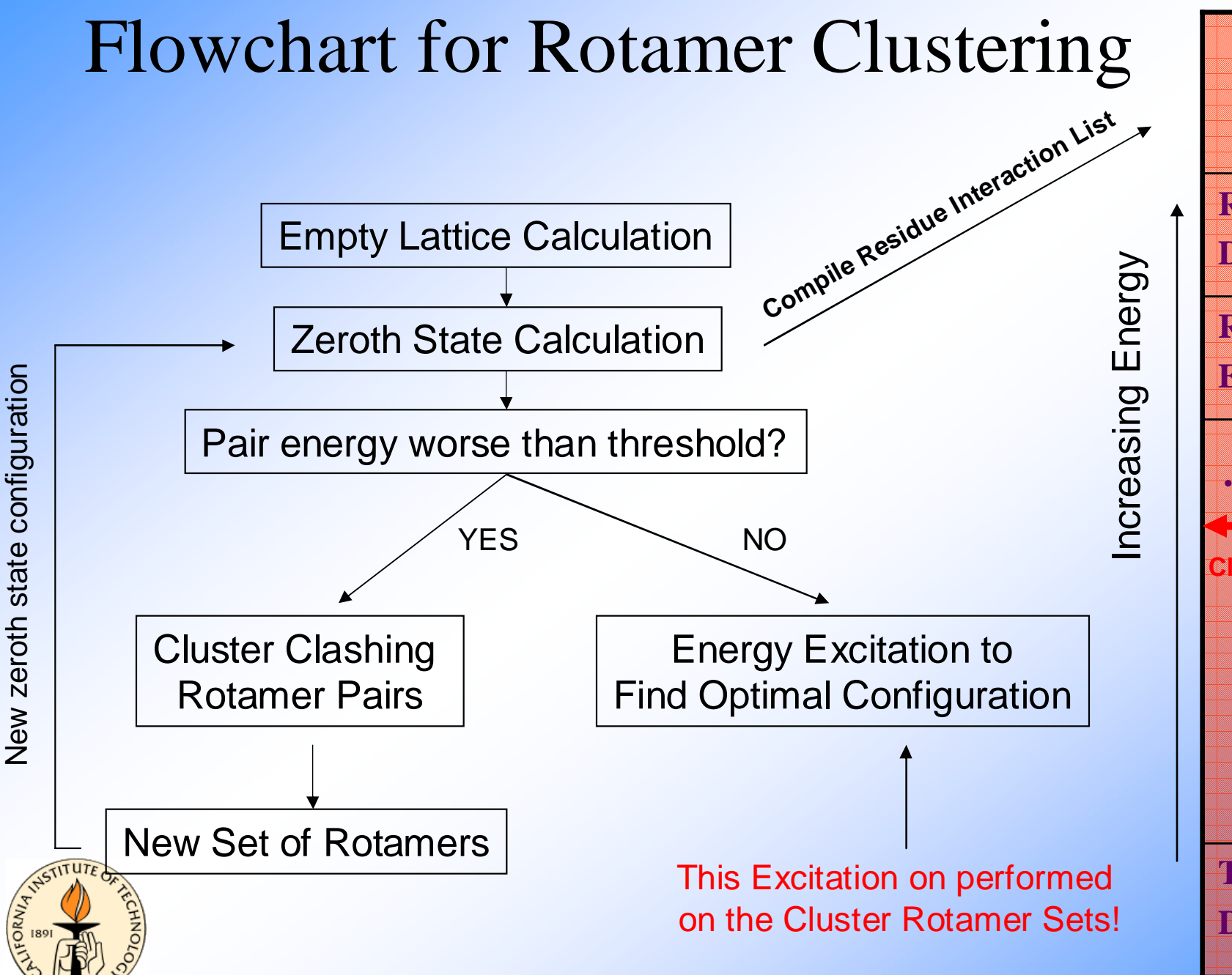

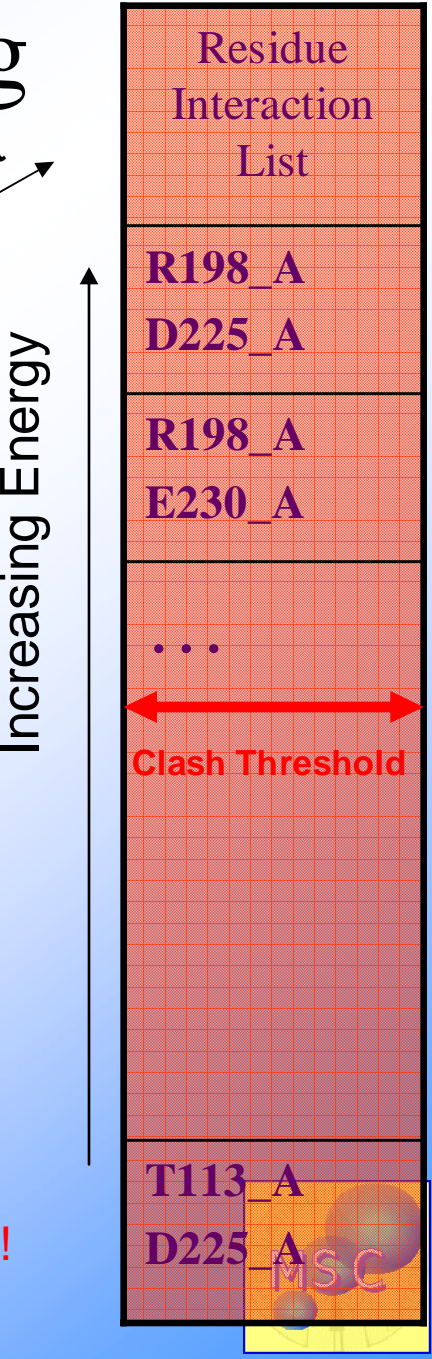

## SCREAM in CMDF

- SCREAM is a fully functional module in CMDF, i.e. interface, wrappers, etc all incorporated
- Can use energy functions from CMDF modules instead of SCREAM energy functions
- Other options to the CMDF end-user: user-defined rotamer libraries, mutations, protein design facilities
- Functionalities such as minimization and dynamics can be easily imported from pertinent modules (MEE etc.)

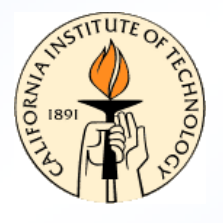

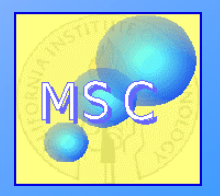

#### Example: Using minimization from an External Module

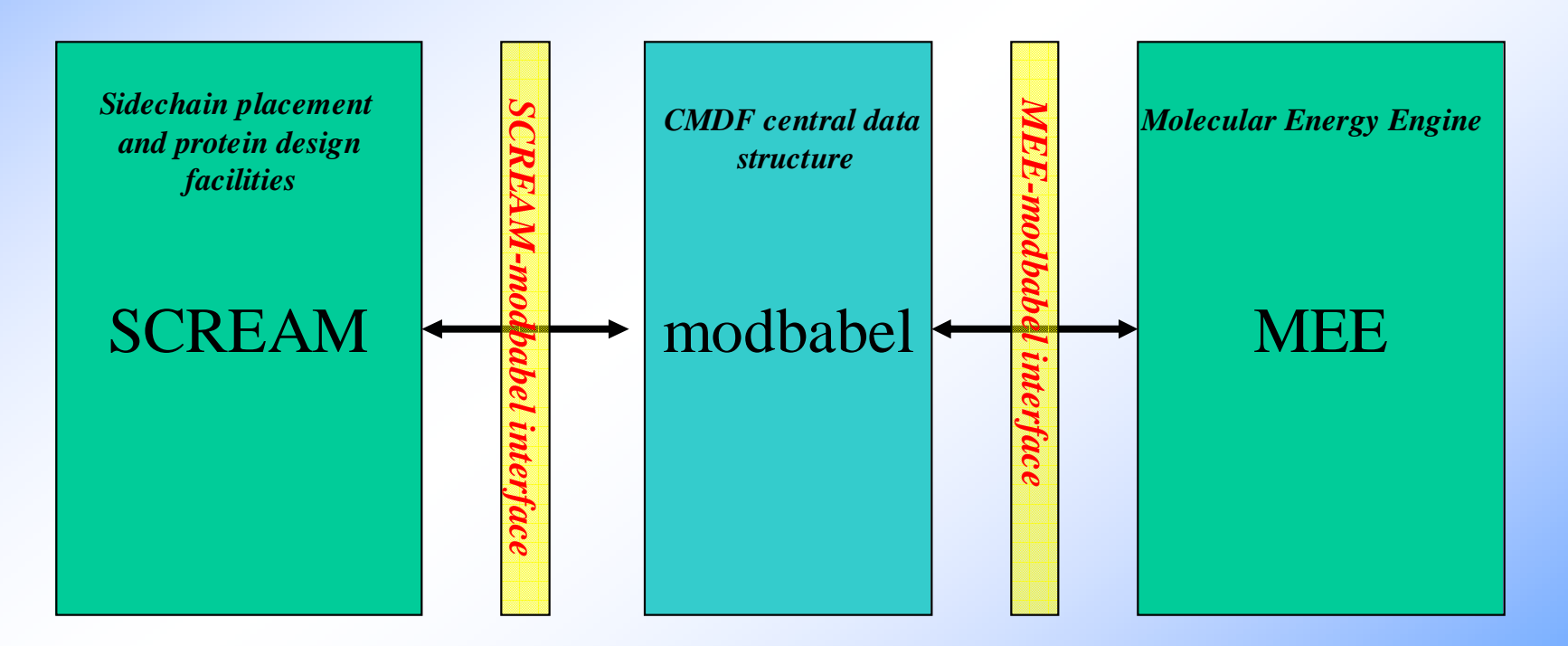

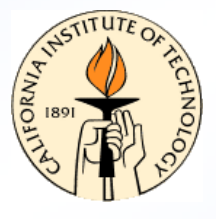

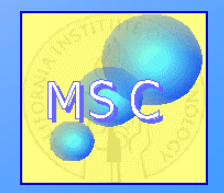

## Python Script

import Py\_SCREAM, MEE *# engines* import modbabel *# CMDF central data structure* import SCREAM\_OBMOL, MOLTOOLS *# interfaces*

scream\_model = Py\_Scream\_EE.ScreamModel("scream.par") *# SCREAM init.* obmol = modbabel.OBMol() SCREAM\_OBMOL.InitOBMolFromScream(scream\_model, obmol) *# Mapping* MEE.cmdf\_mee\_init(5000) MOLTOOLS.OBToMOLSCAPE(obmol, MEE) *# MEE init*

steps  $= 10$  $conv = 0.1$ MOLTOOLS.Minimize(steps, conv, MEE) *# Do minimization*

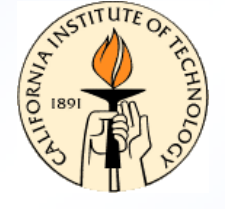

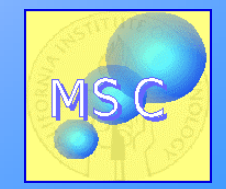